# **PAŃSTWOWA WYŻSZA SZKOŁA ZAWODOWA W KOSZALINIE (18)**

# **INSTYTUT PIELĘGNIARSTWA I RATOWNICTWA MEDYCZNEGO (14)** OSI DY DIE

Kierunek: **RATOWNICTWO MEDYCZNE**  Poziom kształcenia: studia pierwszego stopnia (14)

**Imię i Nazwisko** (16)

Nr albumu:

# **TYTUŁ PRACY DYPLOMOWEJ (18)**

Przyjmuję pracę dyplomową

Podpis promotora ……………………….

Data…

Praca napisana pod kierunkiem (14) (tytuł / stopień naukowy, imię i nazwisko promotora)

KOSZALIN 202….(14)

**\_\_\_\_\_\_\_\_\_\_\_\_\_\_\_\_\_\_\_\_\_\_\_\_\_\_\_\_\_\_\_\_\_\_\_\_\_\_\_\_\_\_\_\_\_\_\_\_\_\_\_\_\_\_\_\_\_\_\_\_**

# Spis treści

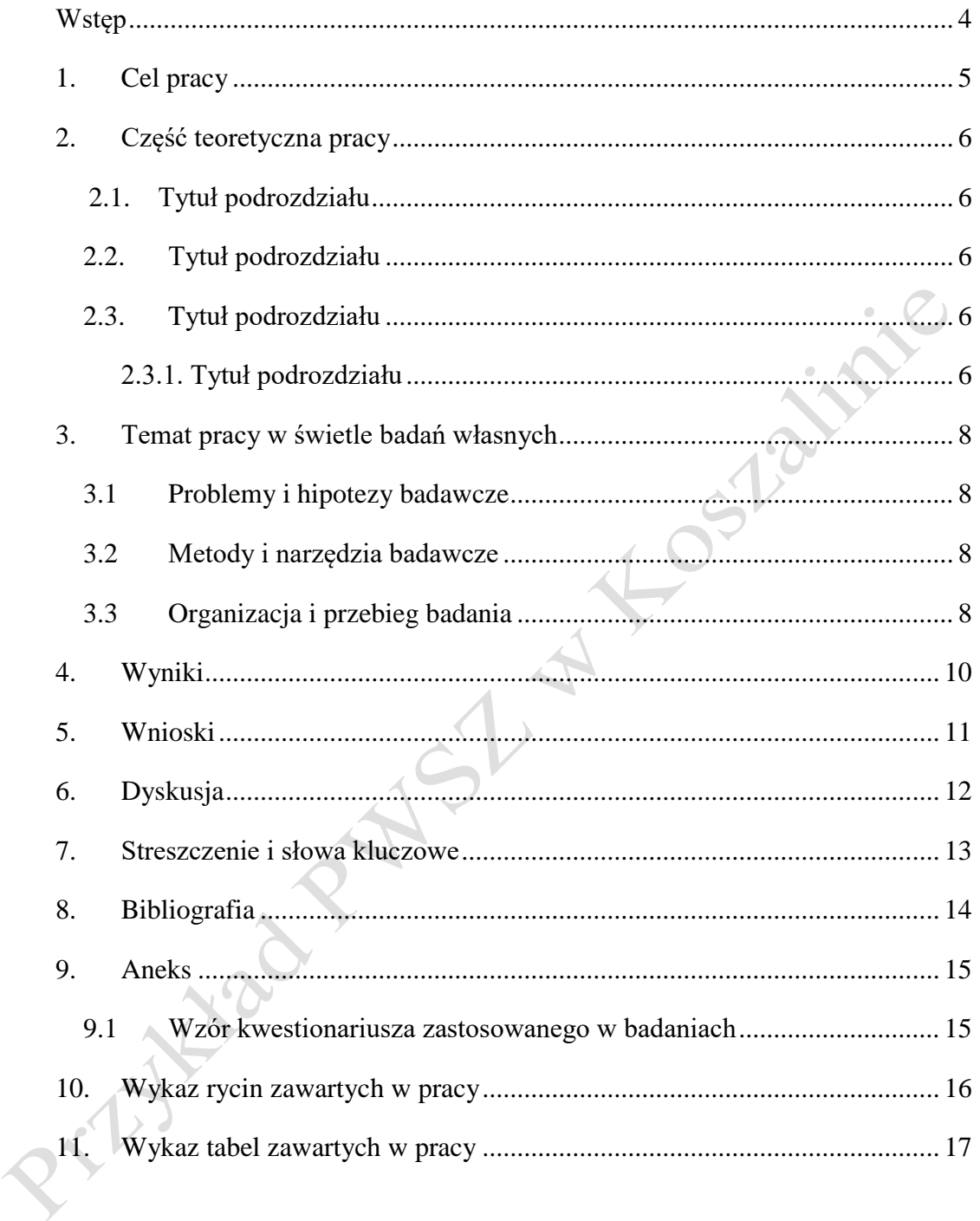

#### **Wykaz skrótów użytych w pracy**

**BMI** – *Body Mass Index*

**WHO** – *World Health Organization,* Światowa Organizacja Zdrowia

Skróty uszeregowane są alfabetycznie. Wykaz znajduje się na kolejnej, po spisie treści stronie (ale nie widnieje w spisie).

# <span id="page-3-0"></span>**Wstęp**

Zawiera wprowadzenie do tematu pracy. Zawiera również krótką charakterystykę

układu pracy i zawartość poszczególnych jej rozdziałów.

# **1. Cel pracy**

<span id="page-4-0"></span>Celem głównym pracy jest ………

Cele szczegółowe obejmują:…………….

# **2. Część teoretyczna pracy**

#### <span id="page-5-1"></span><span id="page-5-0"></span>**2.1. Tytuł podrozdziału**

Treść pracy [numer przypisu końcowego]. Wprowadzenie skrótu do pracy np. Światowa Organizacja Zdrowia (*World Health Organization,* WHO*)*. Kursywą oznaczamy zwroty obcojęzyczne.

Według Nazwisko Autora [numer przypisu końcowego] treść zdania.<br>
2. Tytuł podrozdziału<br>
Treść [numer przypisu końcowego]. Treść.<br>
2. Tytuł podrozdziału<br>
7.

#### <span id="page-5-2"></span>**2.2. Tytuł podrozdziału**

Treść [numer przypisu końcowego]. Treść.

### <span id="page-5-3"></span>**2.3. Tytuł podrozdziału**

Treść [numer przypisu końcowego]. Treść.

#### **2.3.1. Tytuł podrozdziału**

<span id="page-5-4"></span>Treść. [numer przypisu końcowego]. Treść.

Każda rycina i tabela znajdująca się w pracy powinna znaleźć odzwierciedlenie w tekście pracy. Podpis ryciny znajduje się pod ryciną. Podpis tabeli znajduje się nad tabelą.

Wprowadzenie ryciny przykład nr 1: Zależność siły do szybkości skracania mięśnia jest odmienna w zależności od rodzaju skurczu mięśniowego (Ryc. 1.).

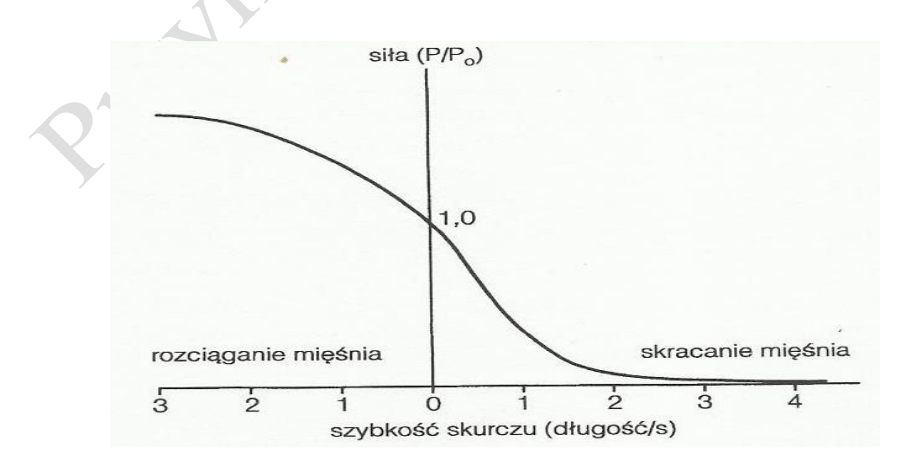

Ryc. 1. Stosunek szybkości skurczu mięśnia do wartości siły mięśnia [numer przypisu końcowego stanowiącego źródło jeśli rycina nie jest opracowaniem własnym]

Wprowadzenie ryciny przykład nr 2: Rycina 2 przedstawia zależność siły do szybkości skracania mięśnia.

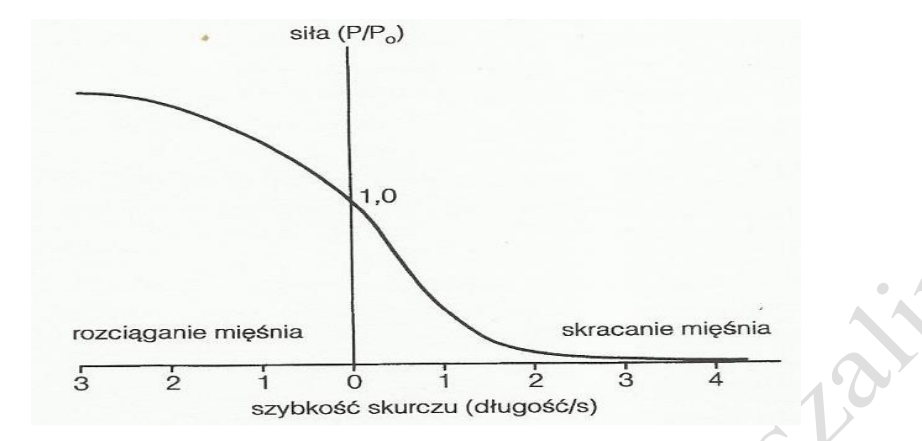

Ryc. 2. Stosunek szybkości skurczu mięśnia do wartości siły mięśnia [numer przypisu końcowego stanowiącego źródło jeśli rycina nie jest opracowaniem własnym]

Rysunki, wykresy, skany, tabele stworzone przez innego autora to ryciny. Numeracja w pracy ciągła.

# **3. Temat pracy w świetle badań własnych**

#### <span id="page-7-1"></span><span id="page-7-0"></span>**3.1 Problemy i hipotezy badawcze**

Sformułowane problemy badawcze wraz z hipotezami

#### <span id="page-7-2"></span>**3.2 Metody i narzędzia badawcze**

Opis wybranej metody badań własnych, uzasadnienie jej zastosowania oraz wykorzystanych do realizacji celu badawczego technik i narzędzi badawczych.

Określenie metod, z wykorzystaniem których prowadzono badania. Przy wykorzystaniu kwestionariuszy, należy je umieścić w Aneksie na końcu pracy i uwzględnić tą informację w podrozdziale Metody.

Przykład 1: Wzór kwestionariusza wykorzystany do oceny postawy umieszczono w Aneksie 9.2.

Przykład 2: Postawę oceniono z wykorzystaniem kwestionariusza (Aneks 9.3.). Oceniono następujące elementy: ……. W badaniach wykorzystano testy funkcjonalne…… polegające na ……. itd.

Opis zastosowanych metod analizy statystycznej, jeśli taka została przeprowadzona.

# <span id="page-7-3"></span>**3.3 Organizacja i przebieg badania**

Zawiera opis etapów badania. Podane są informacje o działaniach podejmowanych w każdym z etapów. Przedstawia krótką charakterystykę miejsca prowadzonych badań.

Podrozdział zawiera charakterystykę materiału badanego np. ile osób zbadano, jaki był wiek, wzrost, waga czy BMI badanych. Jak osoby były rekrutowane do badania. Kryteria włączenia i wyłączenia z badania.

Informacja, że uczestnicy uzyskali informację na temat prowadzonych badań i podpisali świadomą zgodę na udział w badaniu (Numer Aneksu np. Aneks 9.1).

Tabele mają numerację oddzielną niż ryciny. Podpis tabeli znajduje się nad tabelą. Przykład nr 1 wprowadzenia tabeli w tekst: Tabela 1 przedstawia charakterystykę grupy badanej.

| Badany                  |         |                        |         |      |                    |
|-------------------------|---------|------------------------|---------|------|--------------------|
| parametr                | średnia | odchylenie standardowe | mediana |      | minimum   maksimum |
| wiek [lata]             | 22      |                        | 22      |      | 25                 |
| waga [kg]               | 61,7    | 10,2                   | 60,0    | 48,0 | 90.0               |
| wzrost [m]              |         | 0,1                    |         | 1,6  | 1,8                |
| BMI [ $\text{kg/m}^2$ ] | 21,8    | 2,6                    | 21,3    | 17.4 | 26,9               |

Tab. 1. Charakterystyka grupy badanej

Przykład nr 2 wprowadzenia tabeli w tekst: Średni wiek badanych stanowił  $22 \pm 2$  lata (Tab.2.).

L

Tab. 2. Charakterystyka grupy badanej

| Badany                  |         |                        |         |      |                    |
|-------------------------|---------|------------------------|---------|------|--------------------|
| parametr                | średnia | odchylenie standardowe | mediana |      | minimum   maksimum |
| wiek [lata]             | 22      |                        | 22      | 21   | 25                 |
| waga [kg]               | 61,7    | 10,2                   | 60,0    | 48,0 | 90,0               |
| wzrost $[m]$            | 1,7     | U, I                   |         | 1.6  | 1,8                |
| BMI [ $\text{kg/m}^2$ ] | 21,8    | 2.6                    | 21,3    | 17,4 | 26,9               |

Tabele zawsze powinny być wyśrodkowane, numeracja ciągła, według kolejności w całej pracy np.: Tabela 1. Tytuł:…………

Przykład nr 1 wprowadzenia tabeli w tekst: Tabela 1 przedstawia zestawienie

technik badawczych i odpowiadającymi im narzędziom badawczym.

Pod tabelą zawsze powinno być umieszczone źródło- przypis w nawiasie kwadratowym, czcionka – 10

## **4. Wyniki**

<span id="page-9-0"></span>Powinny zawierać wypunktowane, kondensacyjnie przedstawione najistotniejsze

wyniki badań autorskich, które nie powinny być tożsame ze sformułowanymi wnioskami.<br>Czystopiska z powinny być tożsame ze sformułowanymi wnioskami.<br>Czystopiska z powinny być tożsame ze sformułowanymi wnioskami.

# **5. Wnioski**

<span id="page-10-0"></span>Na podstawie przeprowadzonych badań i analizy wyników sformułowano następujące wnioski:

- 1. Wniosek 1
- 2. Wniosek 2

Podrozdział Wnioski powinien być zgodny z podrozdziałem Cel pracy.

## **6. Dyskusja**

<span id="page-11-0"></span>Rozdział powinien zawierać m. in. merytoryczną analizę i interpretację uzyskanych wyników badań, porównywanych z wynikami innych autorów w dostępnym piśmiennictwie. Prawidłowe omówienie wyników powinno uzasadniać sformułowane wnioski.

# **7. Streszczenie i słowa kluczowe**

<span id="page-12-0"></span>**Wstęp**: Krótka charakterystyka tematu. Całość streszczenia nie powinna przekraczać jednej strony.

**Cel pracy:** Cel główny z podrozdziału Cel Pracy

**Materiał i metody:** Krótka charakterystyka materiału badanego i zastosowanych metod.

**Wyniki badań:** Podsumowanie najważniejszych wyników.

**Wnioski:** Stworzone na podstawie podrozdziału Wnioski.

**Słowa kluczowe:** 

maksymalnie 5 słów kluczowych w oparciu o MeSH (*Medical Subject Headings*).

## <span id="page-13-0"></span>**8. Bibliografia**

Stosujemy alfabetyczne ułożenie bibliografii z wykorzystaniem przypisów końcowych. Można wykorzystać automatyczne tworzenie bibliografii dla przypisów końcowych.

Dla artykułu naukowego:

1. Andrzejewski W., Kassolik K., Stodółka J., Marcinkowski Ł., Mucha A., Migasiewicz J., Błach W. *Ocena dolegliwości bólowych narządu ruchu*  występujących u studentów Akademii Wychowania fizycznego, "Medycyna Sportowa" 2005, Vol. 21, Nr 5, 358 – 365.

Dla książki:

2. Kasperczyk T. *Wady postawy ciała diagnostyka i leczenie*, Kraków: Kasper, 2004.

Dla źródła internetowego:

3. Segatto E., Segatto A. *Dentofacial Aspects of the Changes in Body Posture, Investigation Procedures*, [http://cdn.intechopen.com/pdfs/31387/InTech-](http://cdn.intechopen.com/pdfs/31387/InTech-Dentofacial_aspects_of_the_changes_in_body_posture_investigation_procedures.pdf)[Dentofacial\\_aspects\\_of\\_the\\_changes\\_in\\_body\\_posture\\_investigation\\_procedure](http://cdn.intechopen.com/pdfs/31387/InTech-Dentofacial_aspects_of_the_changes_in_body_posture_investigation_procedures.pdf) [s.pdf.](http://cdn.intechopen.com/pdfs/31387/InTech-Dentofacial_aspects_of_the_changes_in_body_posture_investigation_procedures.pdf) (dostęp 15-04-2018)

Dla aktów normatywnych:

4. Rozporządzenie Ministra Zdrowia z dnia 8 września 2015 r. w sprawie ogólnych warunków umów o udzielanie świadczeń opieki zdrowotnej (Dz.U. 2015 poz. 1400).

# <span id="page-14-0"></span>**9. Aneks**

#### <span id="page-14-1"></span>**9.1 Wzór kwestionariusza zastosowanego w badaniach**

Zawicra wzór zastosowanego kwestionariusza.<br>Zawiera wzór zastosowanego kwestionariusza.<br>Zawiera wzór zastosowanego kwestionariusza.

# <span id="page-15-0"></span>**10.Wykaz rycin zawartych w pracy**

Ryc. 1. Tytuł ryciny – numer strony (zastosować numerowanie automatyczne)

Ryc. 2. Tytuł ryciny – numer strony (zastosować numerowanie automatyczne)

Ryc. 3. Tytuł ryciny – numer strony (zastosować numerowanie automatyczne)<br>
Rycinia – Alexandre March 1972<br>
Rycinia – Alexandre March 1972<br>
Rycinia – Alexandre March 1972<br>
Rycinia – Alexandre March 1972<br>
Rycinia – Alexandre

# <span id="page-16-0"></span>**11. Wykaz tabel zawartych w pracy**

Tab.1. Tytuł tabeli – numer strony (zastosować numerowanie automatyczne) Tab.2. Tytuł tabeli – numer strony (zastosować numerowanie automatyczne) Tab.3. Tytuł tabeli – numer strony (zastosować numerowanie automatyczne)

**Szczegółowe wymogi dotyczące strony edytorskiej pracy zawarte są w Regulaminie dyplomowania, znajdującym się na stronie Uczelni w zakładce "studenci - egzamin dyplomowy- regulamin dyplomowania"**